### **PRÁCTICA 5: INTERFAZ RS-232 (V.24)**

### **1.- Descripción de la práctica**

Se dispone de un programa en C que configura el puerto serie del PC, transmite 2 caracteres cada segundo y escriba en pantalla lo que recibe. La configuración del puerto es la siguiente: 600 bps; 7 bits de datos; 2 bits de parada; paridad impar.

- a) Observar en el osciloscopio la tensión de salida del puerto y determinar si cumple la norma V.24
- b) Determinar la información transmitida
- c) Alterar el número de bits del carácter, la paridad y el número de bits de parada, observando las consecuencias en la tensión de salida.
- d) Medir el Slew-Rate máximo.

#### **2.- Equipos y materiales**

- PC con puerto serie
- Conector RS-323 con los hilos de transmisión recepción y masa accesibles
- Osciloscopio

#### **3.- Estudio teórico**

El estudio teórico y la memoria correspondiente se encuentran en el ejercicio de laboratorio LTC-16

## **4.- Hojas de resultados experimentales**

## Apartado a)

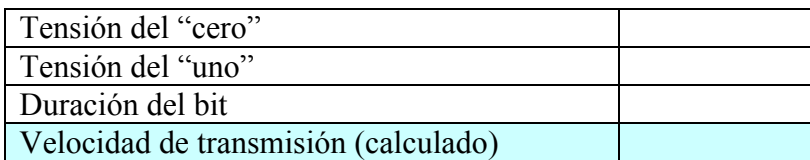

# Apartado b)

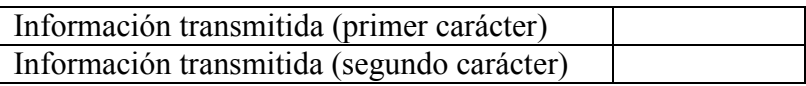

## Apartado d)

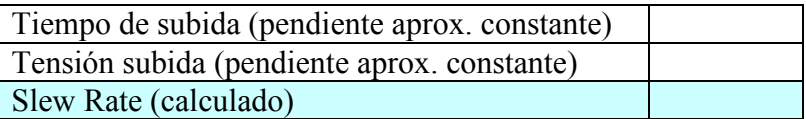